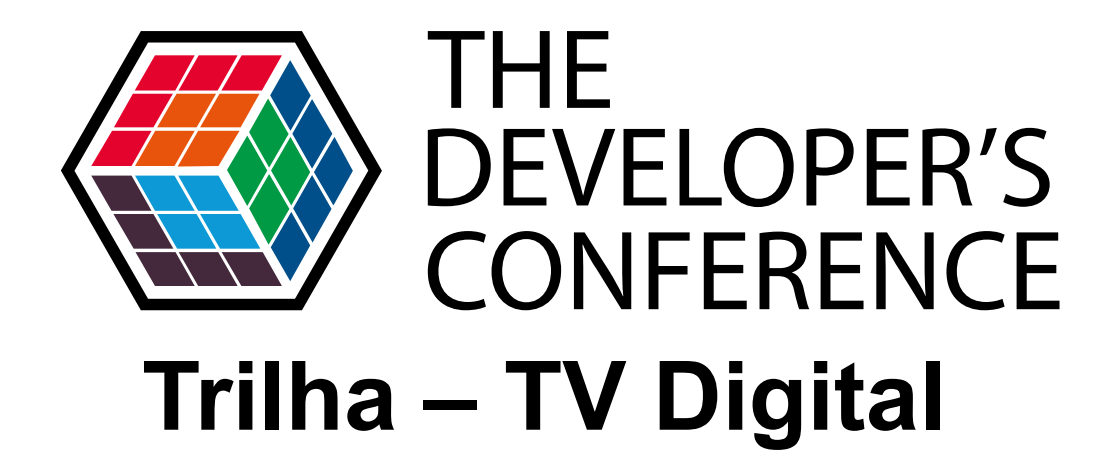

**Interatividade na Era Digital: Um nova forma de se comunicar com seu programa favorito**

**Bruno Gualda e Caio César Gallo**

Globalcode – Open4education

# Agenda

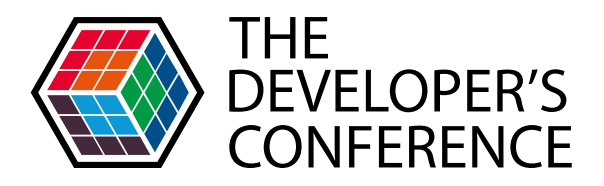

Globalcode – Open4education

- Programa Ao Cubo
- TV Aparecida
- Processo de aprendizado
- **Ferramentas**
- Testes
- Projeto remoto
- Demo

# Programa Ao Cubo

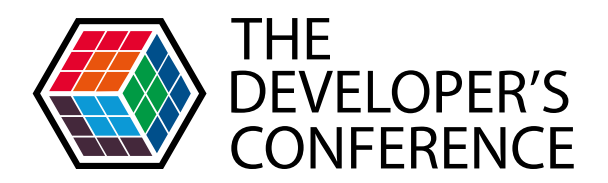

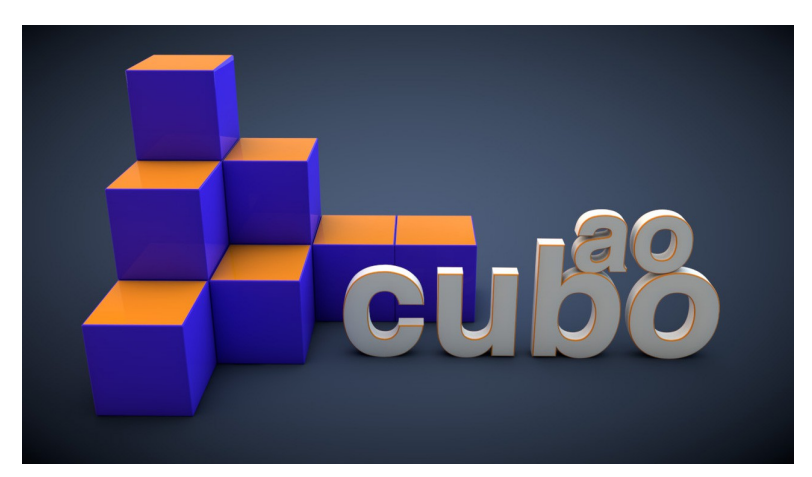

Produzido pela 8 Milimetros (http://www.8milimetros.com.br)

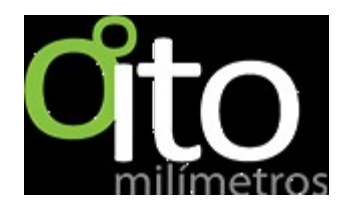

# **TV Aparecida**

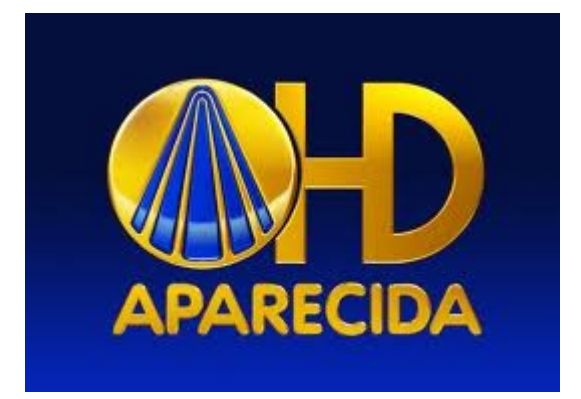

#### Cana 41 digital

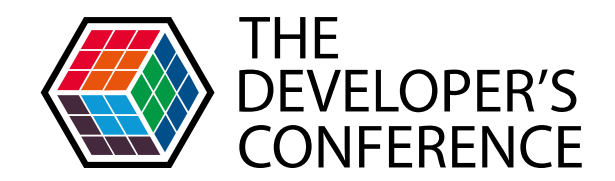

## Processo de aprendizado

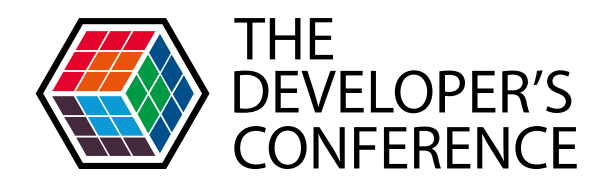

Como é desenvolver para TV Digital?

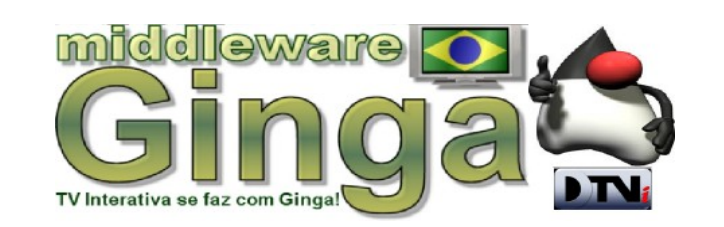

#### Processo de aprendizado

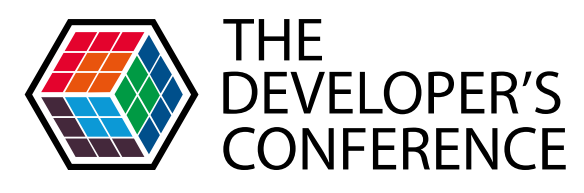

UNIDADES TREINAMENTOS SERVICOS ROBÓTICA INICIATIVAS EVENTOS A GLOBALCODE HOME

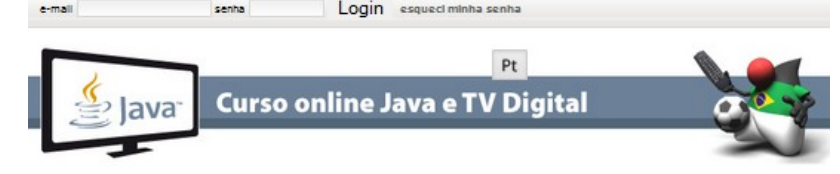

Este curso é gratuito e foi elaborado como prepatório para o Ginga Hackathon, mas está disponível para todos os interessados.

As vídeo aulas apresentadas nesta página fazem parte do Curso Online Java e TV Digital e são de acesso exclusivo aos seus alunos. Assim, ao clicar em uma video aula, será necessário fazer seu login no site e seus dados serão validados para liberar seu acesso

Os primeiros vídeos do Curso Online Java e TV Digital já estão disponíveis e os próximos serão liberados em breve.

Cada capítulo é composto por uma vídeo aula, um questionário e pode ter um laboratório ou não.

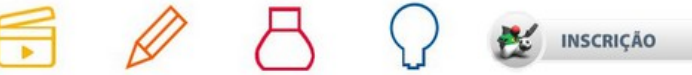

**VÍDEO AULA** 

QUESTIONÁRIO

LABORATÓRIO

SOLUCÃO

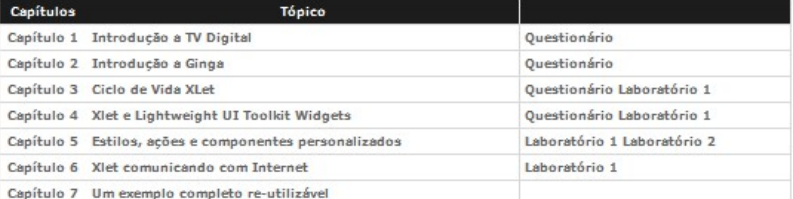

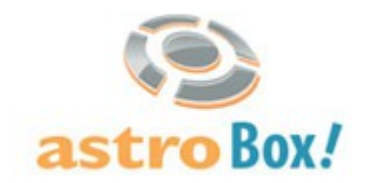

tqtvd

**TOTVS** 

Este conteúdo é de acesso exclusivo para alunos do Curso Online Java e TV Digital e não deverá ser compartilhado.

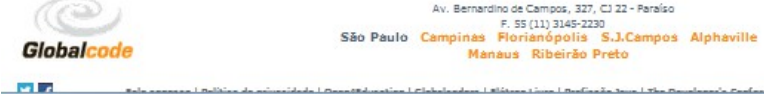

en I. Beldina de acionaidede I. Basad Edwardina I. Clabelandera I. Elátean Livea I. Berlina in Juan I. The Bavelanach Casle

http://www.globalcode.com.br/treinamentos/cursos/videoaulas/java-e-tv-digital

## **Ferramentas**

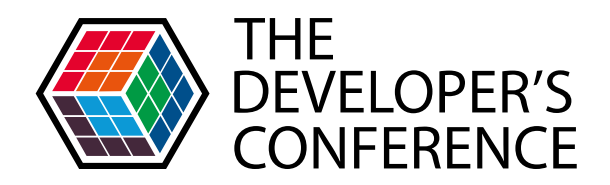

- ·Java
- **•Eclipse**
- •Maven/Ant
- •Astrobox

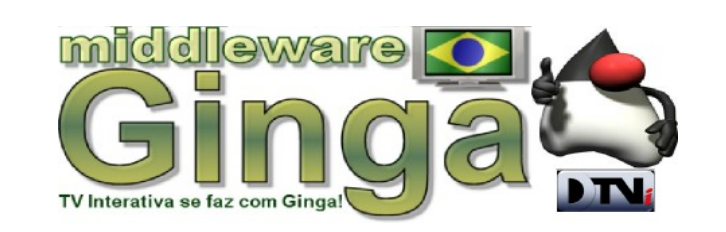

## **Testes**

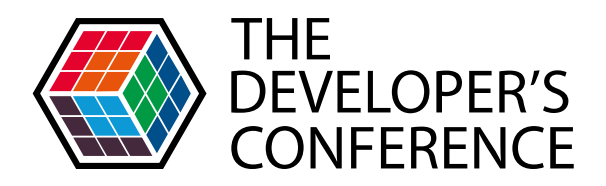

- **\*Emulador x TV**
- \*Ajustes de componentes
- Canal de retorno

## Projeto remoto

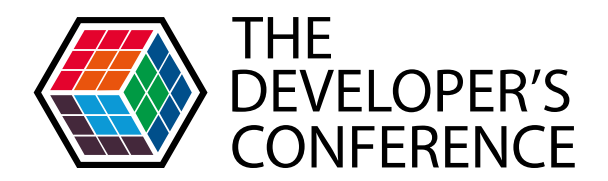

#### Como é desenvolver um projeto remoto com ferramentas livres?

#### Git, Redmide, commit etc

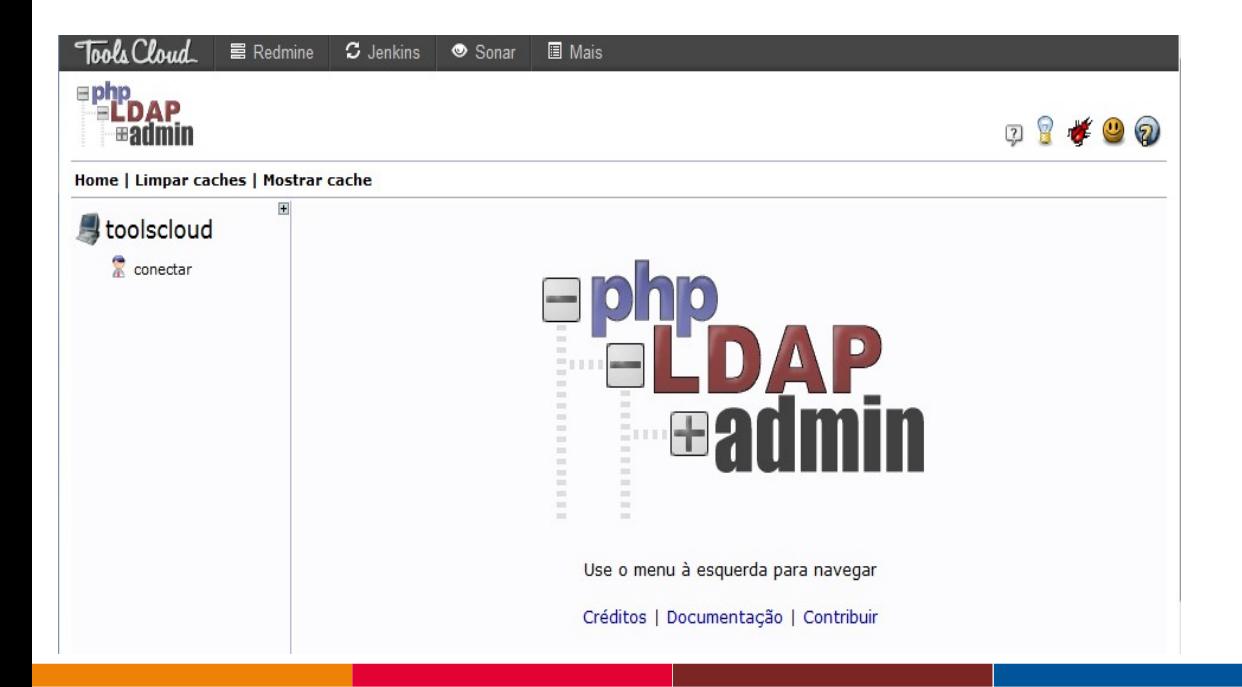

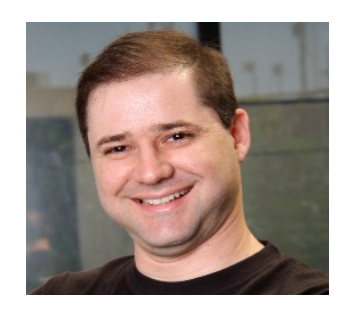

### Demonstração

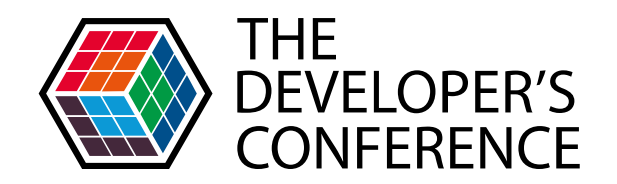

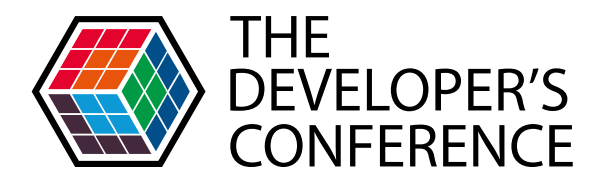

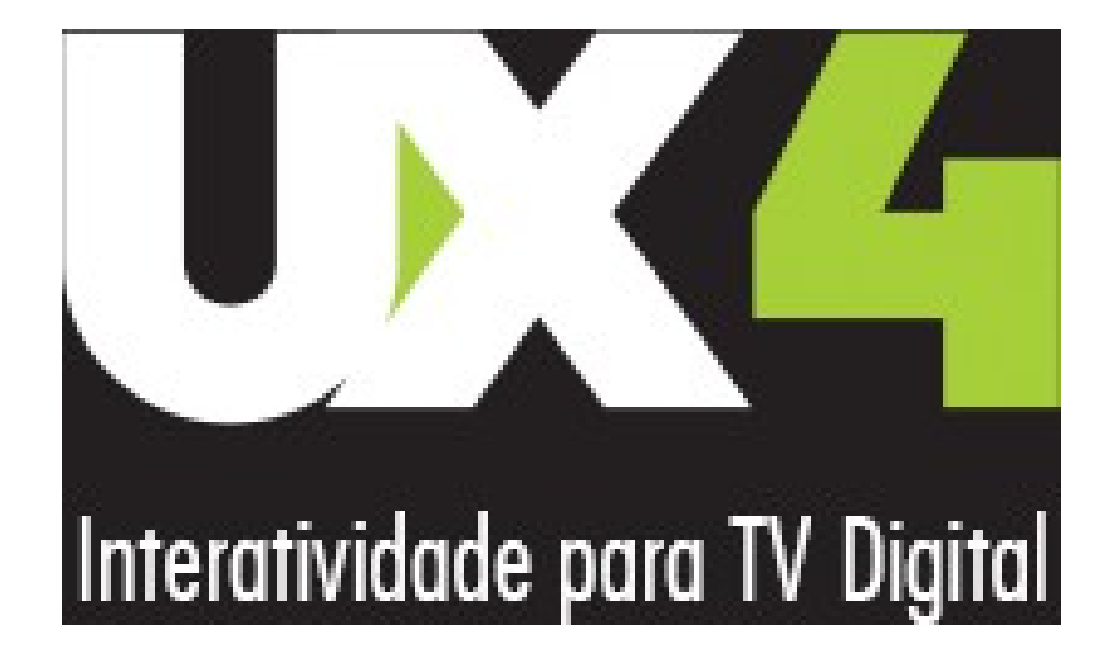